Ansys Fluent 6.3 [Tutorial](http://my.manualget.ru/to.php?q=Ansys Fluent 6.3 Tutorial) >[>>>CLICK](http://my.manualget.ru/to.php?q=Ansys Fluent 6.3 Tutorial) HERE<<<

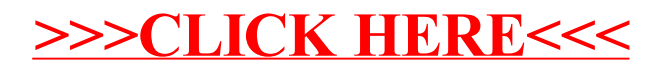